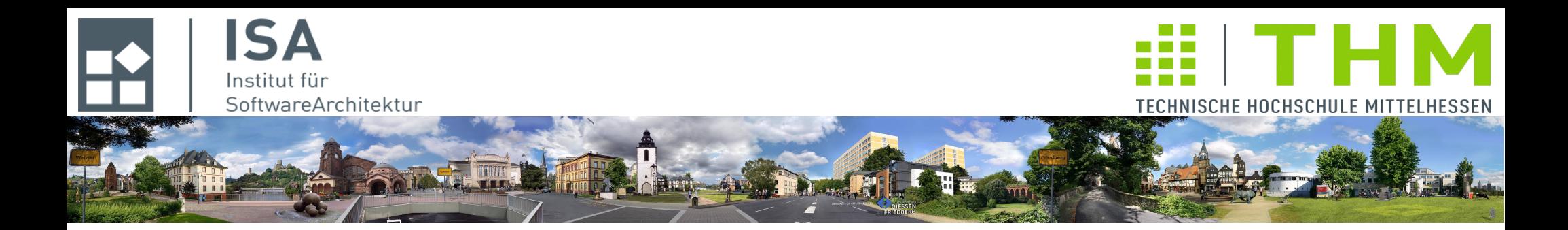

# **Compilerbau** *cs1019*

## **Th. Letschert TH Mittelhessen Gießen** *University of Applied Sciences*

## **Scanner / Parser: Positionsinfo, Fehlerbehandlung**

- **Fehlerbehandlung**
- **Verwaltung von Positionsinformation**

## **Fehler in der Syntaxanalyse**

#### **Definition Fehler**

**Der Text entspricht nicht der Grammatik**

#### **Fehler-Entdeckung**

- **In Scanner: Token im Text nicht erkennbar**
- **Im Parser: Token nicht Bestandteil einer möglichen Produktion**

### **Fehler-Behandlung**

– **Panik:** 

**Fehlermeldung und dann sofortiger Abbruch der Syntaxanalyse**

– **Recovery (nur Parser): Fehlermeldung, dann Wieder-Aufsetzen an einem späteren Punkt im Text (Behandeln wir hier nicht)** 

### **Fehler in der Syntaxanalyse**

#### **Fehlermeldung**

- **Ursache**
- **Position im Text an der der Fehler erkannt wurde**

### **Position**

#### **Position = Textposition**

- **Zeile**
- **Spalte**

#### **Fehler-Position**

- **Scanner: Position an der kein Token erkannt werden kann**
- **Parser: Position an der ein nicht erwartetes Token auftritt**

#### **Positions-Information**

- **Scanner benötigt Position(aktuelles Zeichen)**
- **Parser benötigt**

**Position(aktuelles Token)**

## **Positionsbehandlung**

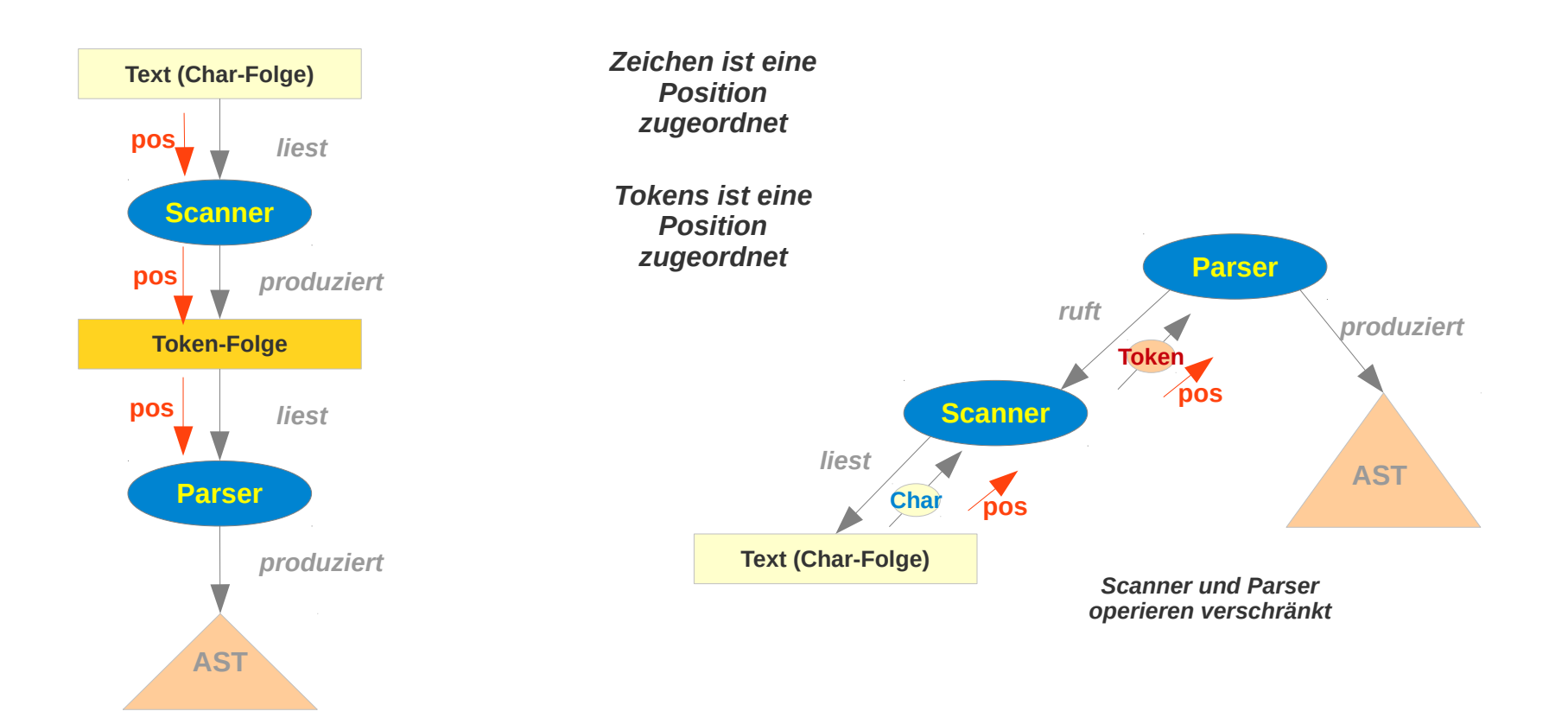

## **Positionsbehandlung – SW-Organisation**

**Die Positionsverwaltung kann auf verschiedene Arten organisiert werden, z.B.:**

- **Objekte mit einer Postion** 
	- **beinhalten Positionsinfo**
- **Objekte die die Positionen ihrer Elemente kennen verwalten die Positionsinfo**

## **Positionsbehandlung – SW-Organisation**

**Objekte die die Positionen ihrer Elemente kennen verwalten die Positionsinfo Im Fehlerfall wird darauf zugegriffen**

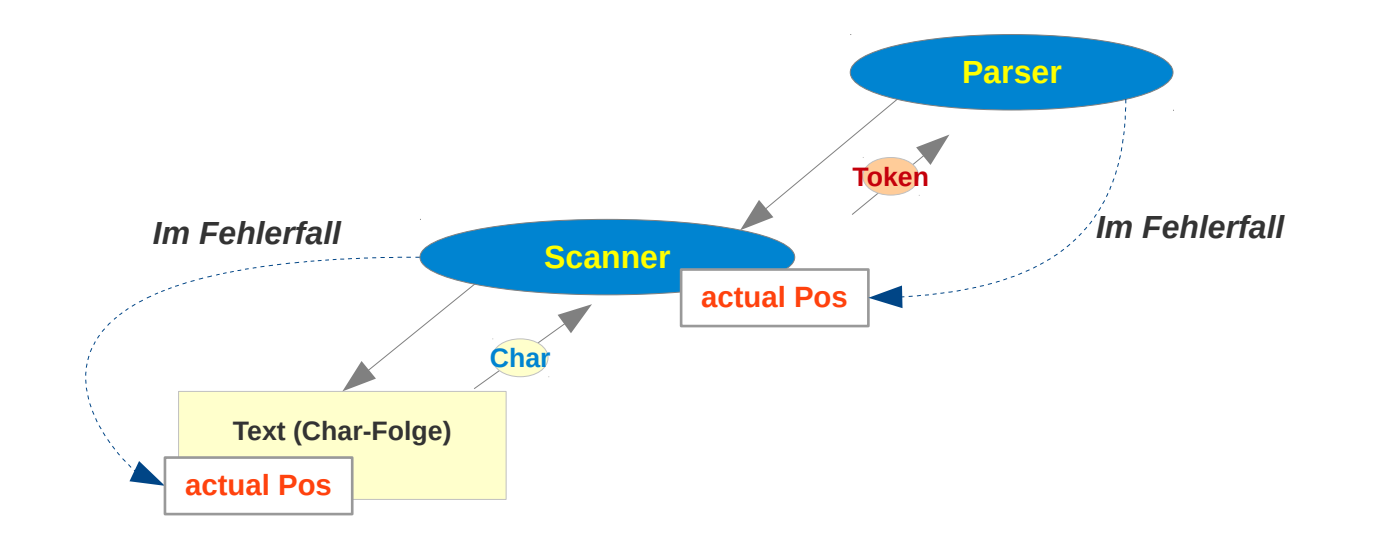

## **Positionsbehandlung – SW-Organisation**

**Objekte mit einer Postion beinhalten Positionsinfo Beispiel 1:** 

**case class** PositionedToken(t: Token, line: Int, col: Int) **extends** Token

. . .

**val** numberTokenWithPosition = *PositionedToken*(*NumberToken*(**"42"**), 2, 3)

*Plump und ungeeignet: Pattern-Match auf Tokenart ist nicht mehr direkt möglich: Alle Tokens sind erst mal Positionierte Tokens.*

#### **Beispiel 2:**

```
abstract class WithPosition(line: Int, row: Int)
abstract class Token(line: Int, col: Int) extends WithPosition(line, row)
case class NumberToken(chars: String,line: Int, col: Int) extends Token(line, col)
```
. . .

**val** numberTokenWithPosition = *NumberToken*(**"42"**, 2, 3)

*Pattern-Match auf Tokenart möglich, plumpe Lösung: keine "Separation of concerns")*

## **Positionsbehandlung – SW-Organisation**

**Objekte mit einer Postion beinhalten Positionsinfo**

**Beispiel 3 (***Separation of Concerns a la Scala***):** 

```
trait WithPosition {
   val line: Int
   val col: Int
}
. . .
val numberTokenWithPosition: Token = new NumberToken("42") with WithPosition {
  val line = 2val col = 3}
numberTokenWithPosition match {
   case t@NumberToken(x) =>
     println("Number token for number " + x)
     println(s"Token is at Position " +
       s"line: ${t.asInstanceOf[WithPosition].line}, " +
       s"col: ${t.asInstanceOf[WithPosition].col}" )
}
                                                               numberTokenWithPosition match {
                                                                  case t@NumberToken(x) =>
                                                                    println("Number token for number " + x)
                                                                    t match {
                                                                       case pos: WithPosition =>
                                                                         println(s"Token is at Pos " +
                                                                           s"line: ${pos.line}, " +
                                                                           s"row: ${pos.col}" )
                                                                    }
                                                               }
                                                         oder
```
## **Positionsbehandlung – SW-Organisation**

**Offset = Zeile / Spalte**

```
trait WithPosition {
   val line: Int
   val col: Int
}
object WithPosition {
   /**
     * compute line and row from a position in a string
     * @param s the string
     * @param offset an offset within the string
     * @return offset translated to line and column
     */
   def translateToPosition(s: String, offset: Int): (Int, Int) = {
    var lineNr = \thetavar \text{colNr} = 0var pos = 0var lineStart = 0
     while (pos < offset) {
      if (s.\text{charAt}(pos) == 'n') {
        lineNr = lineNr + 1colNr = 0 } else {
        colNr = colNr + 1 }
      pos = pos + 1 }
     (lineNr, colNr)
   }
}
```
*Kann mit einem Cache für gefundene new-line-Zeichen beschleunigt werden.*

**...** 

...

### **Positionsbehandlung – Integration in den Scanner**

```
private def nextToken(): Token = {
   import WithPosition._
   offset = skipWhiteSpace()
   actPos = offset
  var matched: Option[String] = None
   val startOffset = offset
  var i = 0
  while (! matched.isDefined && i < pats.length) { ... }
   matched match {
     case None => ...
     case Some(matchedStr) =>
       val (l, c) = translateToPosition(input, actPos)
       matchedStr match {
         case NumberPat(num) => new NumberToken(num) with WithPosition { val line = l; val col = c }
         case AddOpPat(op) => new AddOpToken(op) with WithPosition { val line = l; val col = c }
         case MultOpPat(op) => new MultOpToken(op) with WithPosition { val line = l; val col = c }
        case LeftPPat(p) \Rightarrow new LeftPToken(p) with WithPosition { val line = l; val col = c }
        case RightPPat(p) => new RightPToken(p) with WithPosition { val line = l; val col = c }
        case x => new ErrorToken("unexpected "+x) with WithPosition { val line = l; val col = c }
       }
  }
}
private var actToken: Token = nextToken()
private var actPos: Int = \theta
```